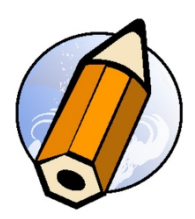

# **Initiation Adobe Illustrator Creative Cloud - distanciel synchrone**

*Découvrir le logiciel de création vectoriel Adobe Illustrator Creative Cloud, apprendre les bases, savoir créer des illustrations*

**Durée:** 21.00 heures (3.00 jours)

### **Profils des apprenants**

- Débutants
- Toute personne souhaitant acquérir des bases sur la création graphique vectorielle

#### **Prérequis**

- Bonne utilisation du Macintosh ou de Windows
- Une compétence graphique est un plus

### **Accessibilité et délais d'accès**

Les personnes atteintes de handicap souhaitant suivre cette formation sont invitées à nous contacter directement, afin d'étudier ensemble les possibilités de suivre la formation.

3 jours

### **Qualité et indicateurs de résultats**

Taux de satisfaction des apprenants - 100 % Taux d'insertion dans l'emploi - 80 %

### **Objectifs pédagogiques**

- Découvrir d'Adobe Illustrator Creative Cloud
- Apprendre les différents formats d'images numérique
- Acquérir les bases de la création graphique vectorielle
- Concevoir un logotype ou une illustration simple avec les outils de base du logiciel
- Concevoir un document imprimé simple

### **Contenu de la formation**

- PRÉSENTATION GÉNÉRALE
	- Bitmap et vectoriel
		- Utilisation d'Adobe Illustrator CC
		- Espace de travail
		- Personnalisation de l'interface, (menus, panneaux, outils)
		- Création de plans de travail
		- Imports de fichiers externes
- OUTILS DE DESSIN ET SÉLECTION
	- La barre d'outil, la palette contrôle
	- Outils de sélection, (baguette magique, lasso)
	- Outils de dessin, (forme de tache, pinceau, crayon, gomme)
	- Utilisation de la palette des calques
	- Créations de formes
	- La plume et ses attributs

**fbgraphic** | | Numéro SIRET: *48085771300048* |

Numéro de déclaration d'activité: *91340859434 (auprès du préfet de région de: Occitanie) Cet enregistrement ne vaut pas l'agrément de l'Etat.*

# **fbgraphic**

Email: formations@fbgraphic.fr Tel: 0685903041

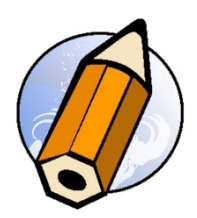

### LA COULEUR

- RVB, CMJN, TSL, niveaux de gris
- Tons directs
- Palette nuancier
- Les dégradés et la transparence
- TRANSFORMATIONS ET MISE EN FORME D'OBJETS
	- Rotation, mise à l'échelle, symétrie, déformation
		- Distorsion de l'enveloppe
		- Alignement
		- Dupliquer-déplacer
		- Les tracés transparents
		- Groupe et mode isolation
		- Dégradés de formes
		- Pathfinder
		- · Décomposer
- LES TEXTES
	- Modification de polices, couleurs et justification
	- Texte curviligne et captif
	- Vectorisation de texte
- **FORMES ET SYMBOLES** 
	- Création, modification d'une forme
	- Application de forme sur un tracé
	- Création, modification d'un symbole
	- Outil pulvérisation de symbole
	- Enregistrement d'une bibliothèque de formes et de symboles
- **EFFETS ET TRANSPARENCES** 
	- Opacité et mode de fusion
	- Les effets
	- Styles graphiques
- SORTIE
	- Aplatir l'illustration
	- Mode colorimètrique
	- Choix du format
	- Enregistrer pour le web
	- Exports vers la suite CC

### **Organisation de la formation**

### **Equipe pédagogique**

Florian BRAEM - gérant - formateur - graphiste senior - spécialiste Adobe Creative Cloud

### **Moyens pédagogiques et techniques**

- AVisioconférence via ZoomUs
- Documents supports de formation projetés.
- Exposés théoriques
- Etude de cas concrets
- Quiz début et fin de formation
- Mise à disposition en ligne de documents supports à la suite de la formation.

### **Dispositif de suivi de l'exécution de l'évaluation des résultats de la formation**

- Feuilles de présence.
- Questions orales ou écrites (QCM).

# **fbgraphic**

Email: formations@fbgraphic.fr Tel: 0685903041

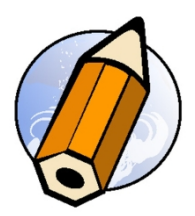

- Mises en situation.
- Formulaires d'évaluation de la formation.
- Certificat de réalisation de l'action de formation.

**Prix** : 1420.00